## YBP Approval Orders

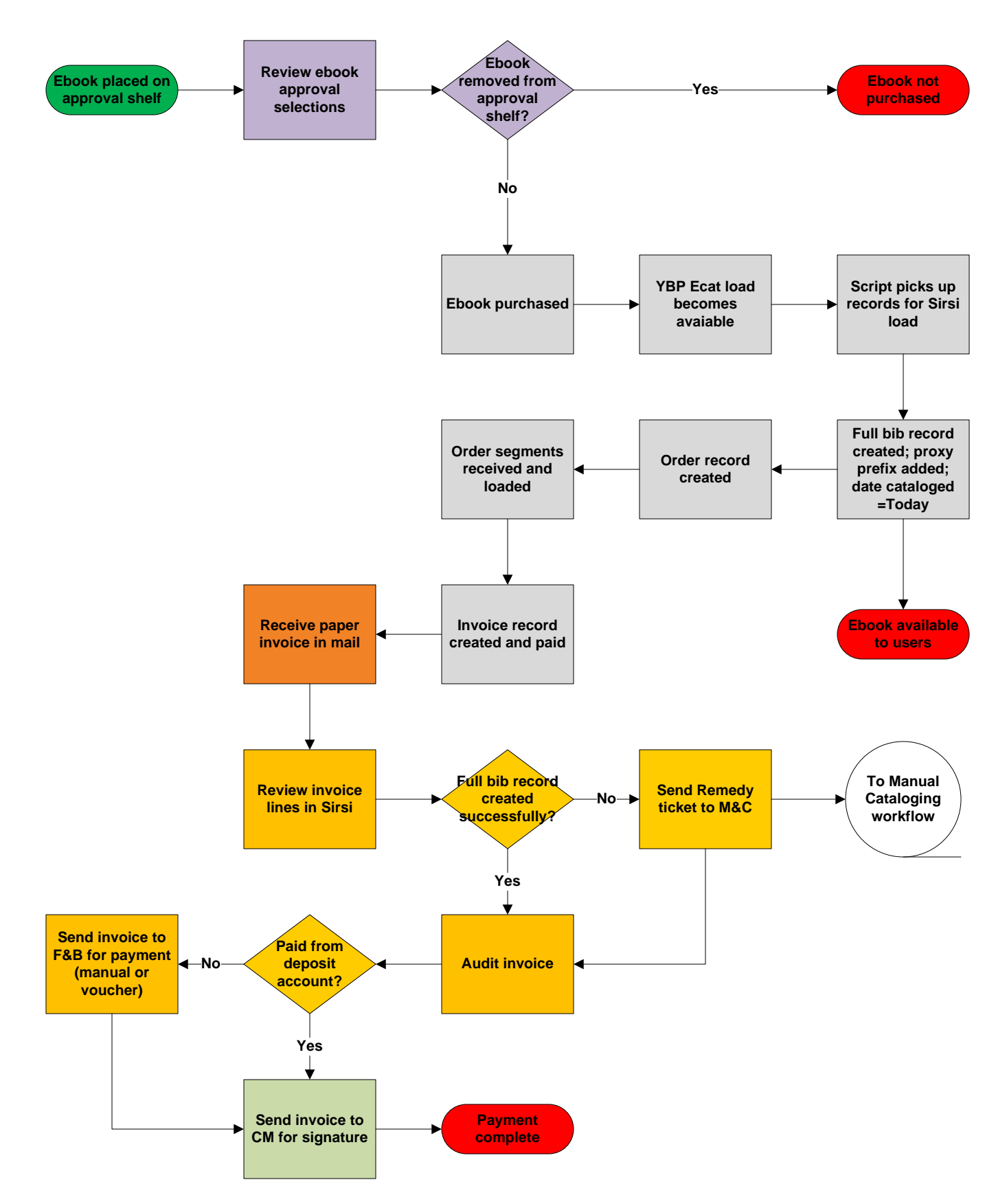

## YBP Firm Orders

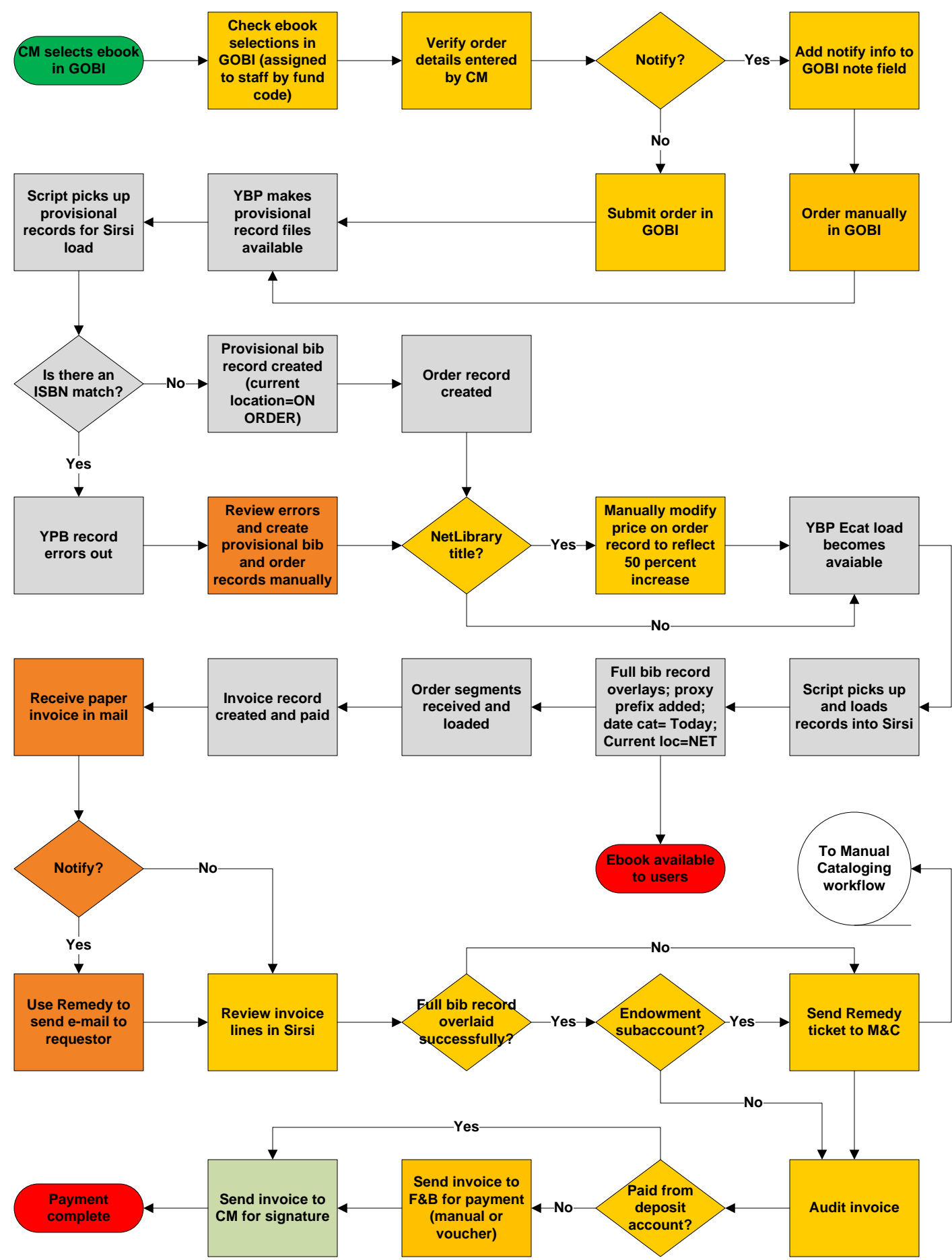

## Direct Firm Orders

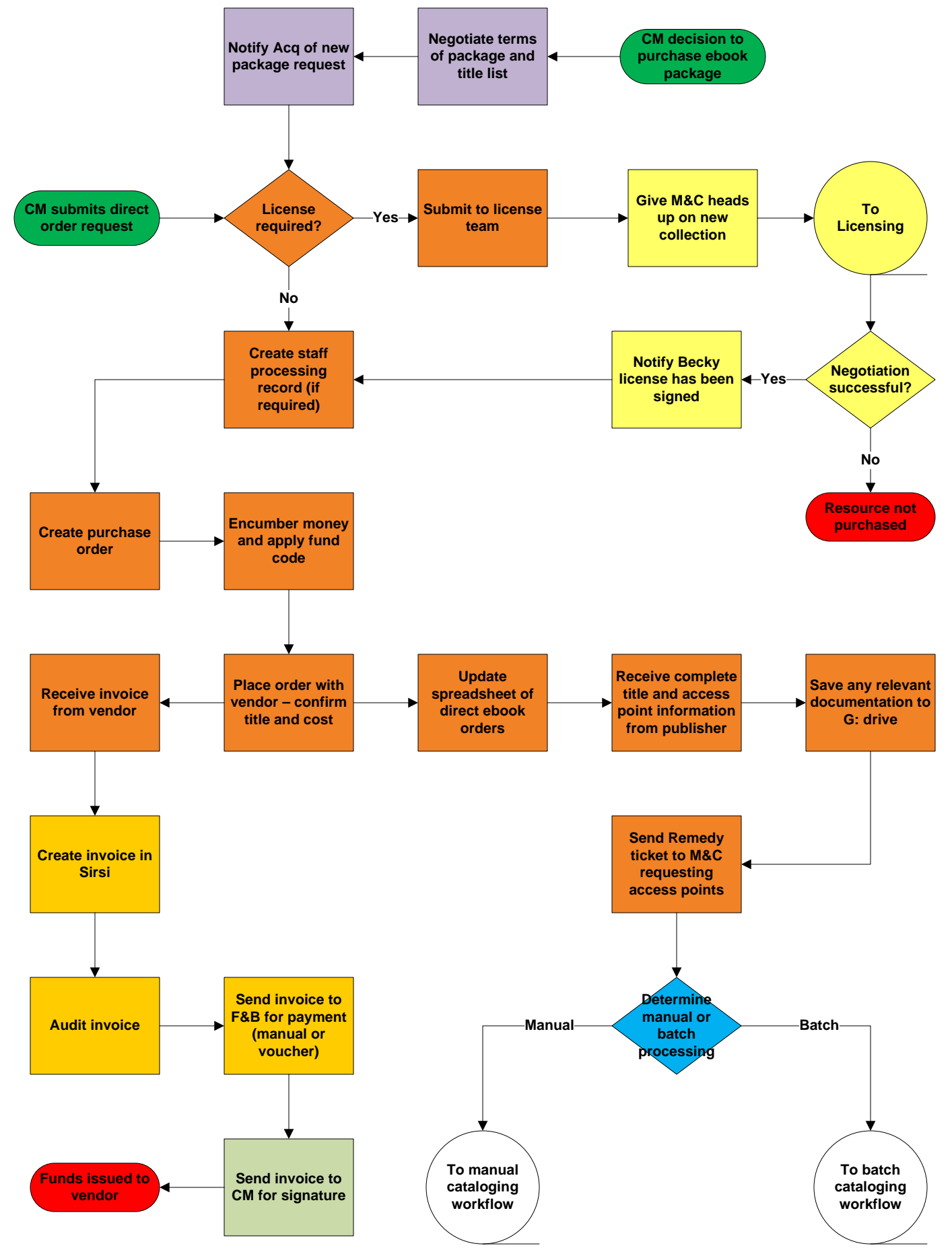

Licensing

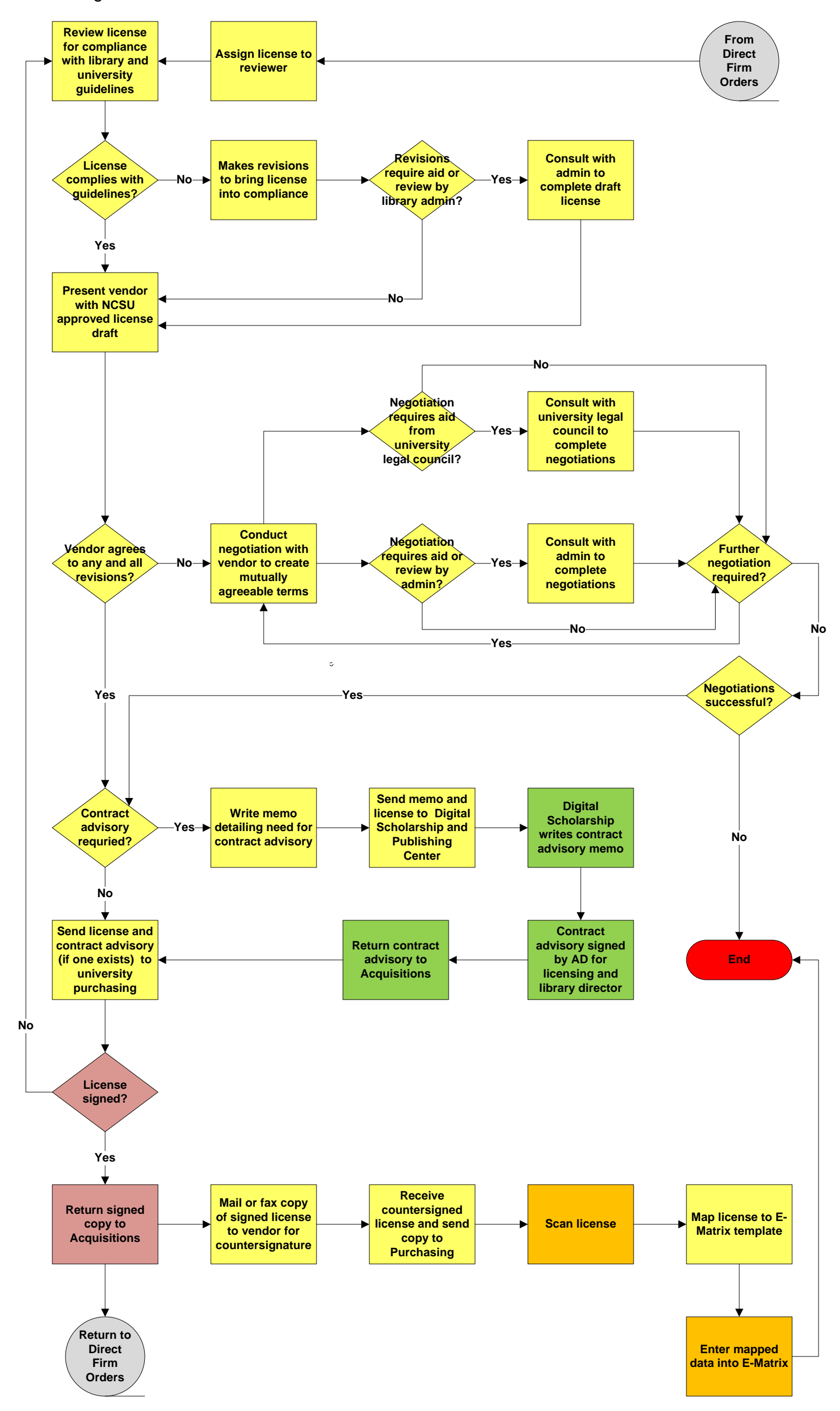

```
Manual Cataloging
```
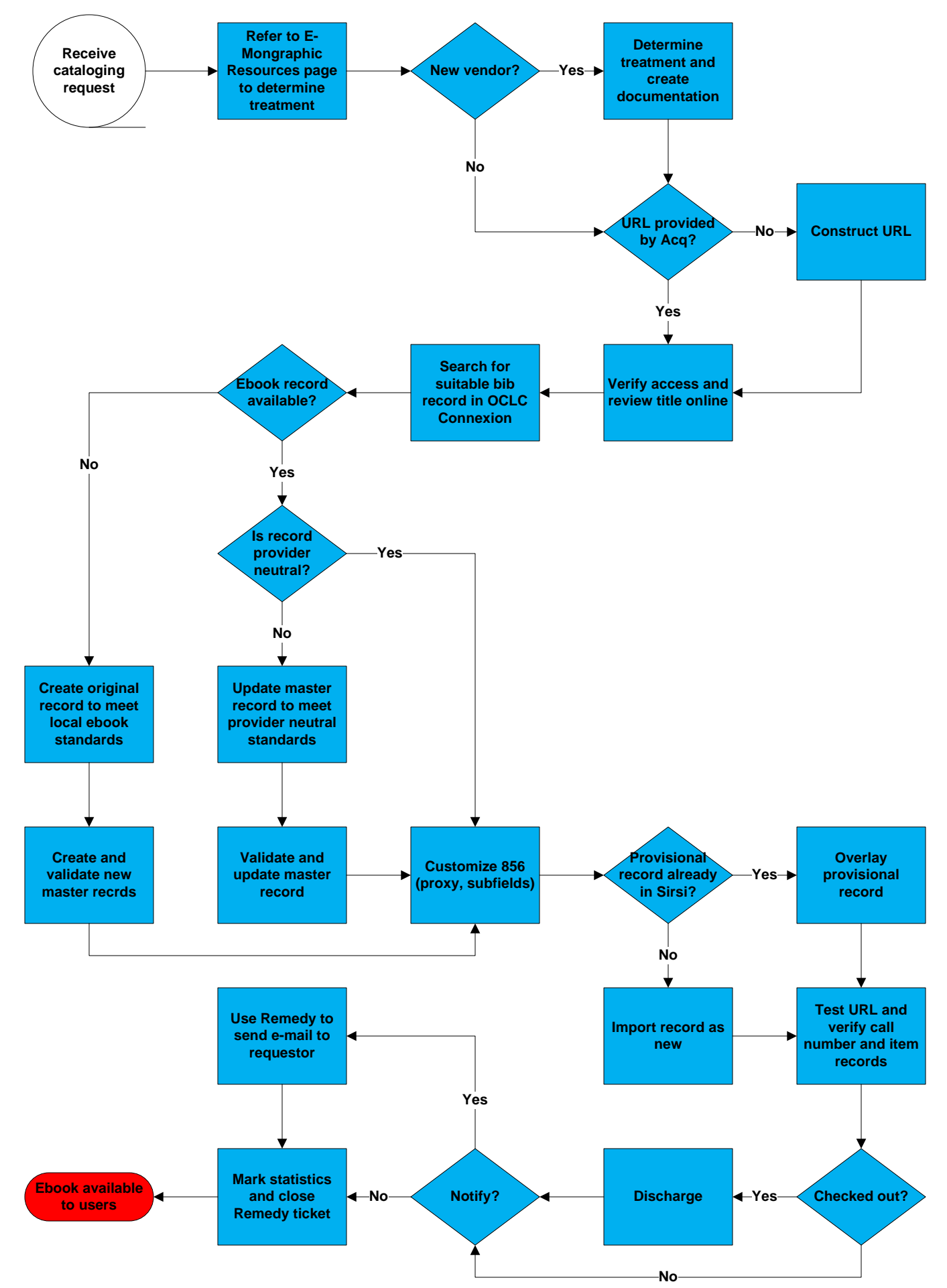

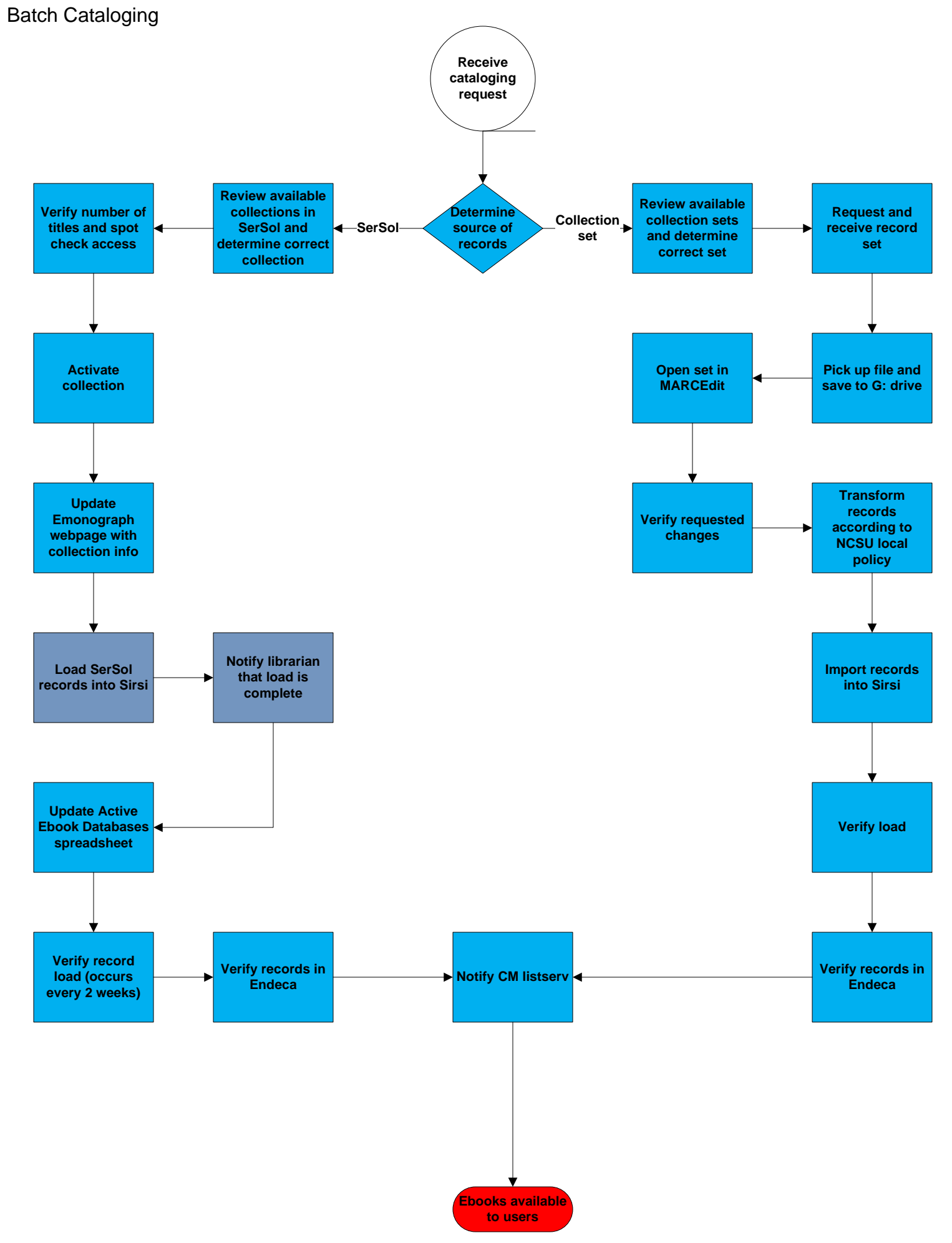

Patron Driven Acqusitions (PDA)

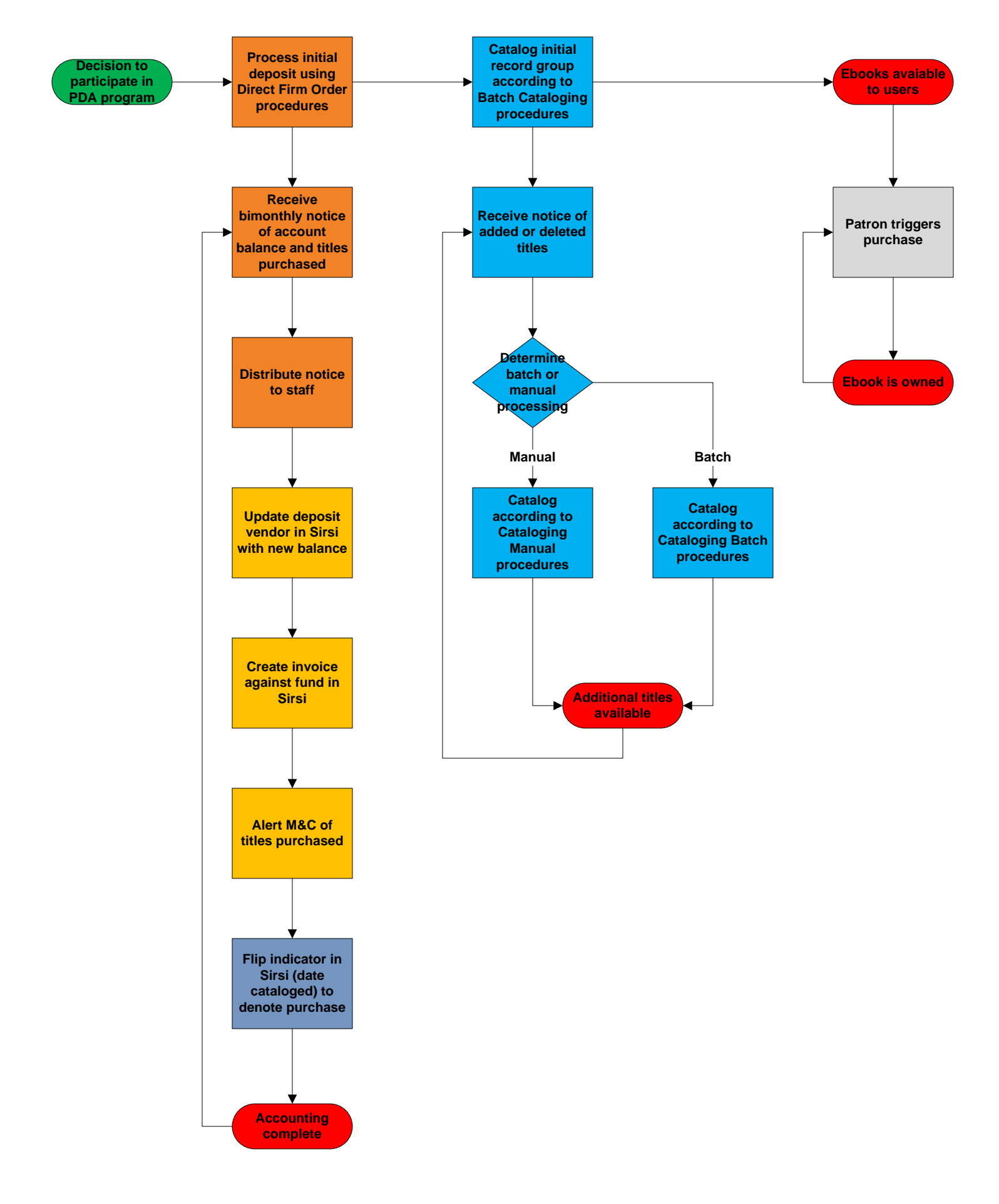

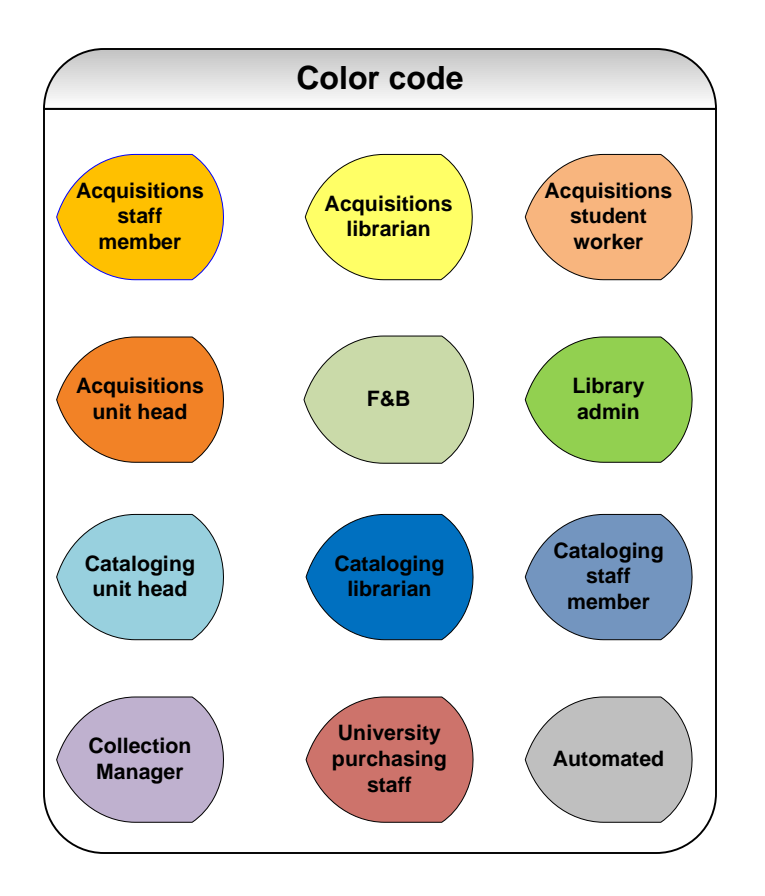